# CompIntelligence

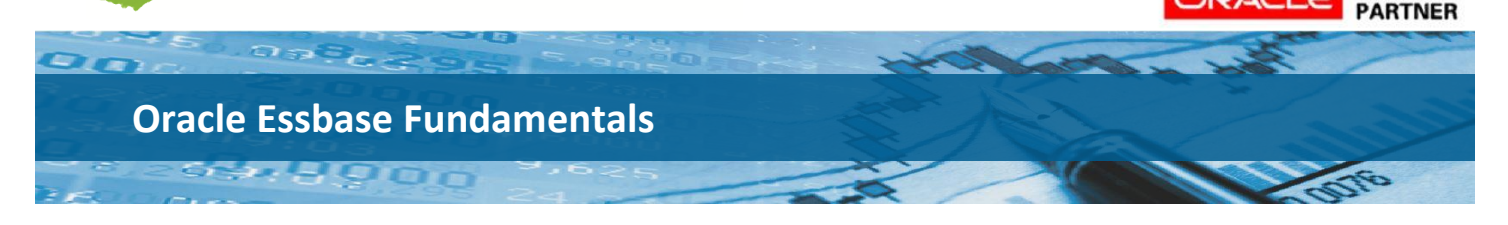

**CERTIFIED** 

**Course Name:** Oracle Essbase Fundamentals **Course Number:** O-ESS-FUN **Duration:** 2 Days

# **Description**

This two-day Essbase Fundamentals course is geared towards users of Essbase and Smart View. We start with a general overview of Essbase terms and how they are commonly used. We then go through multidimensional modeling and design. Students learn to use the EAS Console to model out dimensions and to gain an understanding of how cubes are designed. In building out dimensions, we work through all the important storage properties (dynamic, stored, labels), aliases, adding formulas to members, and cover special properties that relate to Accounts and Time, specifically time balance, expense reporting, and YTD functionality.

After building out hierarchies, the class then uses load rules to load data. Once this data has been loaded, we begin to unravel the mystery of Block Storage cubes (Dense/Sparse) and dive into calculation fundamentals for consolidations. Along the way, students will have already learned some fundamentals of using Smart View to build ad hoc reports, but we allocate more time to this and cover all the essential operations and options available to build reports with Smart View so that students can build reports from scratch.

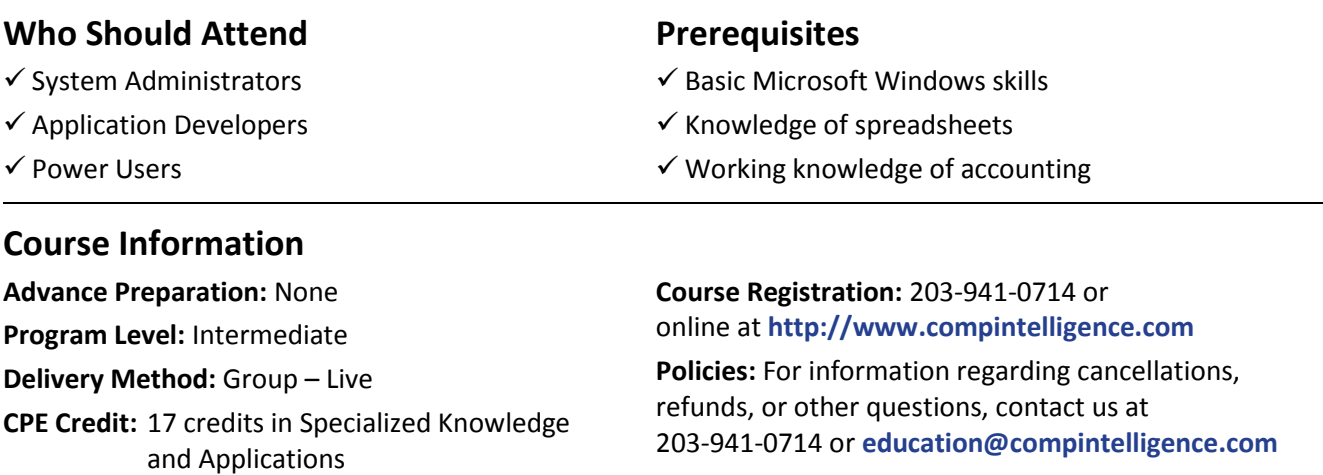

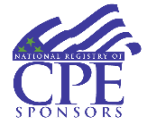

CompIntelligence, Inc. is registered with the National Association of State Boards of Accountancy (NASBA) as a sponsor of continuing professional education on the National Registry of CPE Sponsors. State boards of accountancy have the final authority on the acceptance of individual courses for CPE credit. Complaints regarding registered sponsors may be submitted to the National Registry of CPE Sponsors through its website: www.learningmarket.org.

**www.CompIntelligence.com**

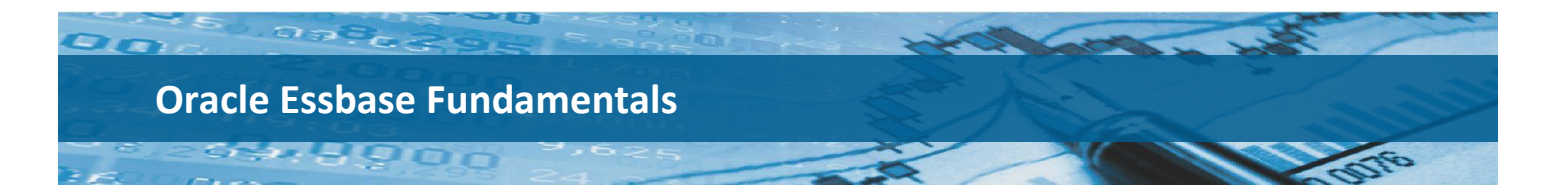

# **Course Outline**

#### **Overview of Essbase**

- Multidimensional concepts
- OLAP vs. OLTP
- Essbase vocabulary

## **Application Design Overview**

- Creating applications and databases
- Member properties storage properties, aliases, shared rollups, UDAs, attributes
- Special accounts and time functionality expense reporting, time series, formula introduction
- Best practices in design

#### **Smart View**

- Basic mechanics of creating reports connecting, refreshing, pivots, zooms, keep/remove
- Advanced spreadsheet topics member selection, attribute reporting, asymmetric reports, cascade, options

## **Dimension Building**

- Loading actual data with Load Rules
- Tips and tricks for SQL Interface
- Best practices in design

#### **Architecture of BSO**

- Dense/Sparse and impact on design
- Choosing optimal configuration
- Restructuring and compression
- BSO calculation overview

#### **Calculation Fundamentals**